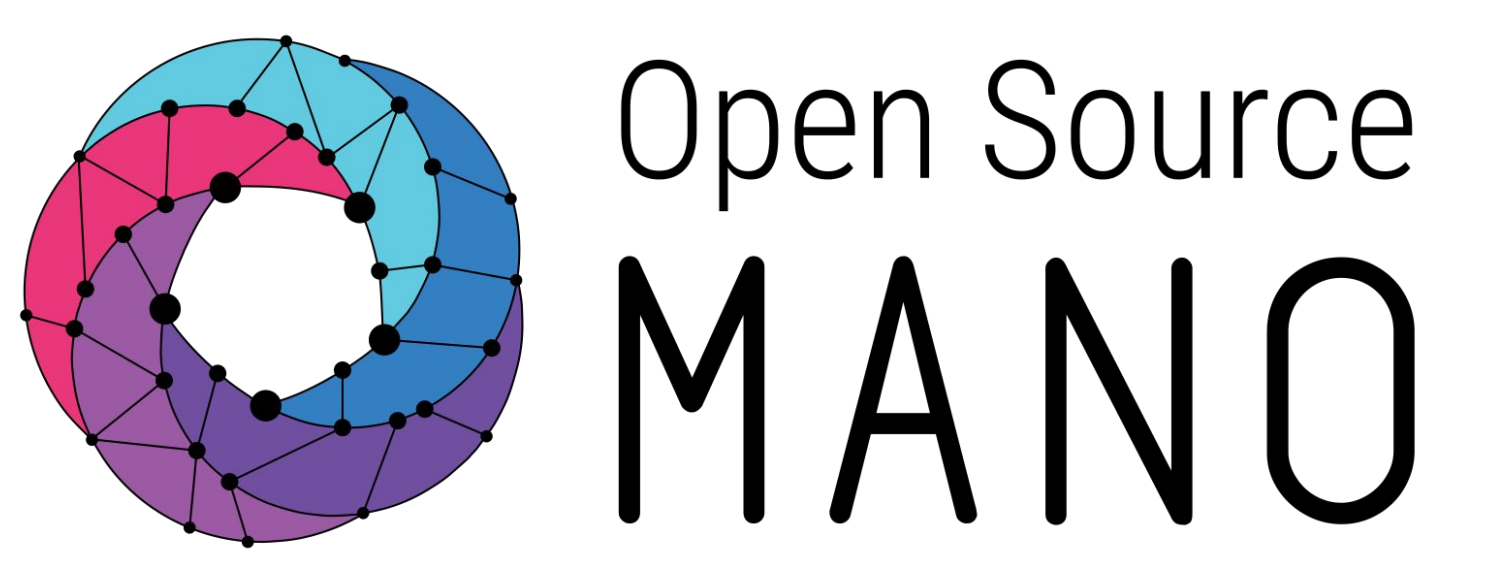

# **Checkpoint Time!**

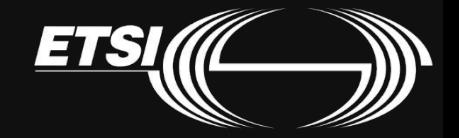

## The Big Picture

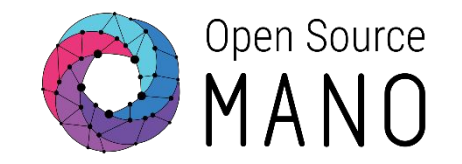

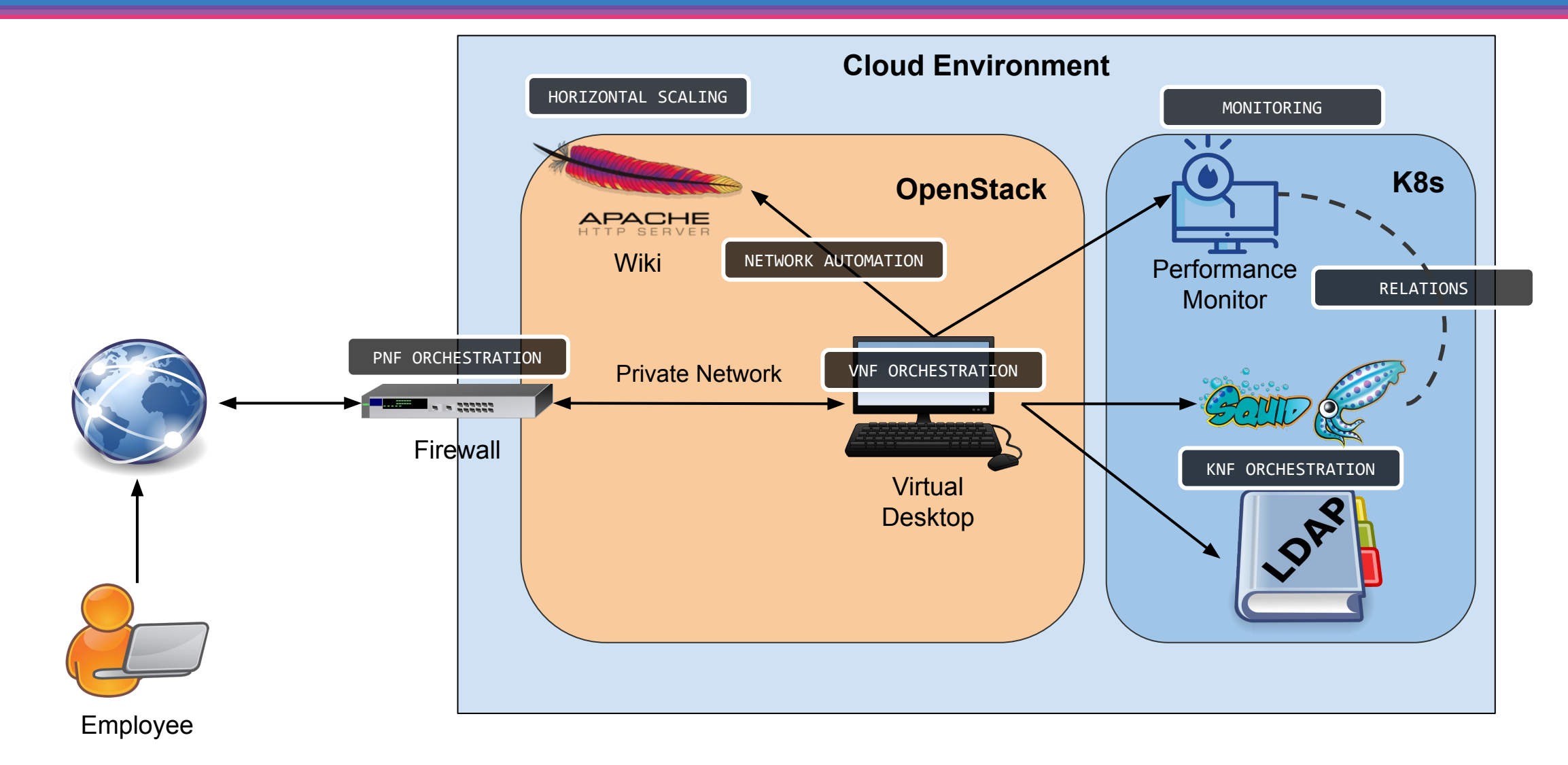

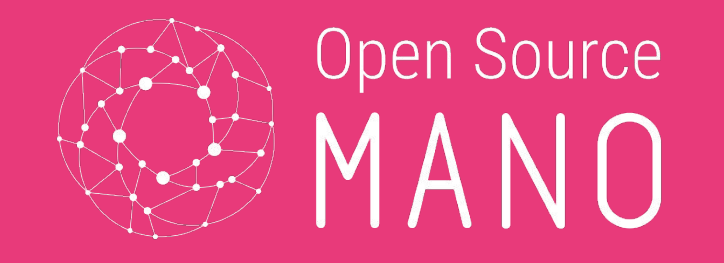

### Where are we at?

- Signed up in Spreadsheet?
- Have VPN?
- Able to see openstack flavor list
- Able to see kubectl get pods -A
- Able to see osm vim-list and osm k8scluster-list

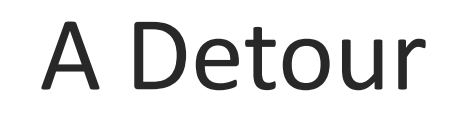

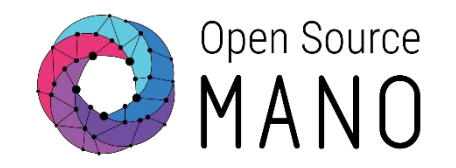

- Basic VNF: nothing more than a single VM
	- ~/Hackfest/HD1.5-Checkpoint/basic-build.sh ~/Hackfest/HD1.5-Checkpoint/basic-launch.sh osm vnf-list
- Look for IP address, then:

ssh ubuntu@172.21.18.NN

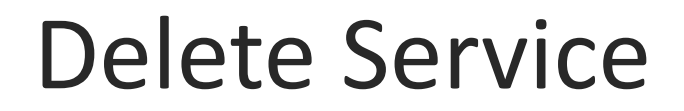

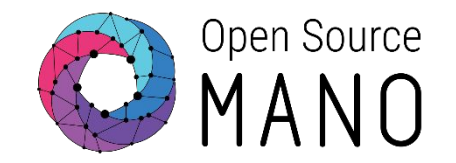

#### • osm ns-delete basic-vnf

~/Hackfest/HD1.5-Checkpoint/basic-delete.sh

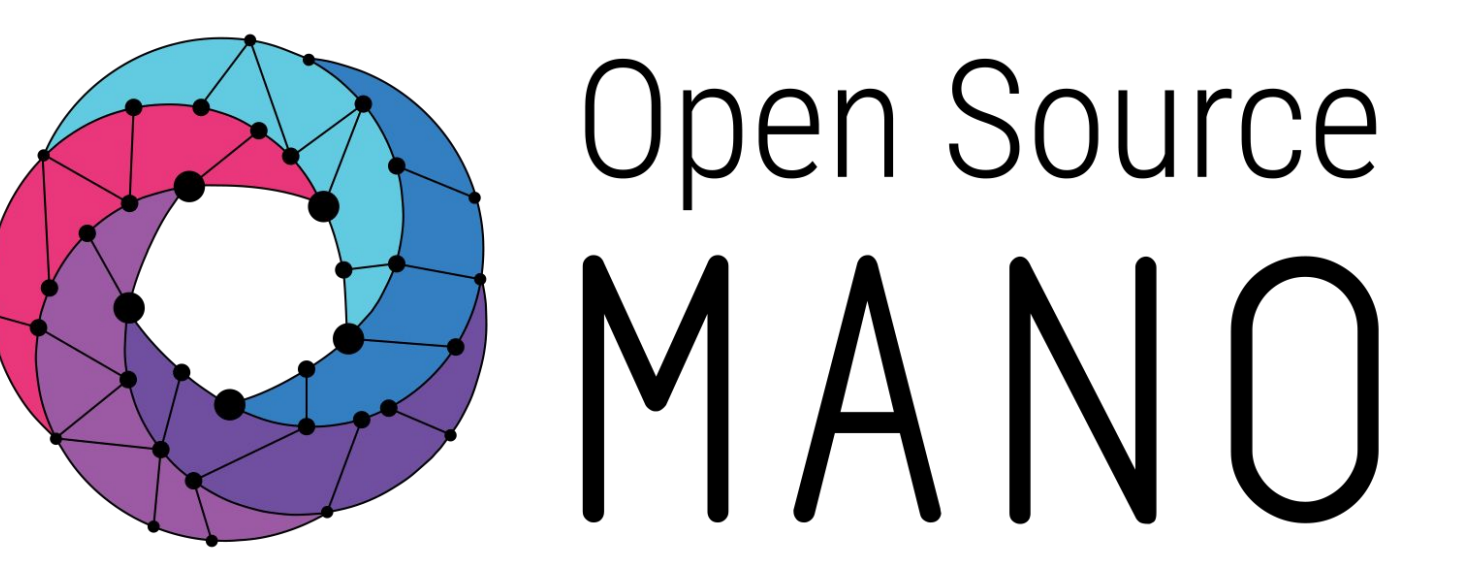

### Find us at: osm.etsi.org osm.etsi.org/wikipub

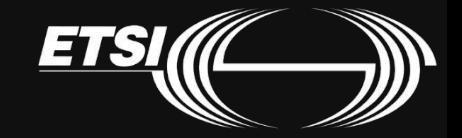